## Calculating Slope

Bankfull depth is composed of 1 method, Slope&Bearing.

GIVEN from Slope&Bearing **UpstreamTransect** (There are 100 possibilities: (A1,A2,A3,A4,A5,A6,A7,A8,A9,B0,B1,…K0) **SegmentLength** (this is in meters) **EyeHeightOnLevel** (this is in cm) **EyeHeightOnRod** (this is in cm)

## CALCULATED INPUT

**RiseMeters** = [absolute value of (EyeHeightOnRod – EyeHeightOnLevel)] ÷ 100 for each UpstreamTransect **CumSegmentLength** = sum of all SegmentLength for all UpstreamTransects. **CumRiseMeters** = sum of all RiseMeters for all UpstreamTransects.

METRIC OUTPUT

**SiteSlope** =( CumRiseMeters / CumSegmentLength ) x 100

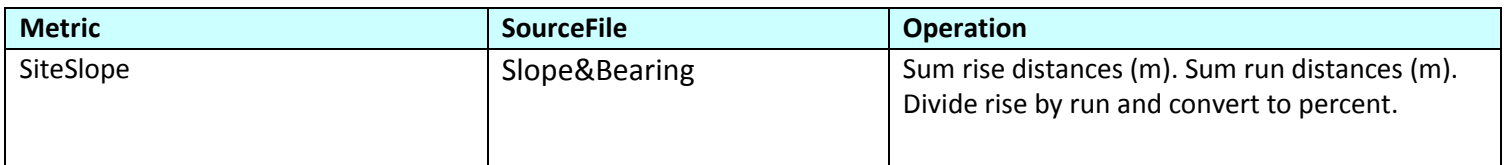